# Oracle® Communications Convergent Charging Controller

MM Provisioning Interface Commands Release 6.0.1

April 2017

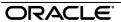

# Copyright

Copyright © 2017, Oracle and/or its affiliates. All rights reserved.

This software and related documentation are provided under a license agreement containing restrictions on use and disclosure and are protected by intellectual property laws. Except as expressly permitted in your license agreement or allowed by law, you may not use, copy, reproduce, translate, broadcast, modify, license, transmit, distribute, exhibit, perform, publish, or display any part, in any form, or by any means. Reverse engineering, disassembly, or decompilation of this software, unless required by law for interoperability, is prohibited.

The information contained herein is subject to change without notice and is not warranted to be error-free. If you find any errors, please report them to us in writing.

If this is software or related documentation that is delivered to the U.S. Government or anyone licensing it on behalf of the U.S. Government, then the following notice is applicable:

U.S. GOVERNMENT END USERS: Oracle programs, including any operating system, integrated software, any programs installed on the hardware, and/or documentation, delivered to U.S. Government end users are "commercial computer software" pursuant to the applicable Federal Acquisition Regulation and agency-specific supplemental regulations. As such, use, duplication, disclosure, modification, and adaptation of the programs, including any operating system, integrated software, any programs installed on the hardware, and/or documentation, shall be subject to license terms and license restrictions applicable to the programs. No other rights are granted to the U.S. Government.

This software or hardware is developed for general use in a variety of information management applications. It is not developed or intended for use in any inherently dangerous applications, including applications that may create a risk of personal injury. If you use this software or hardware in dangerous applications, then you shall be responsible to take all appropriate fail-safe, backup, redundancy, and other measures to ensure its safe use. Oracle Corporation and its affiliates disclaim any liability for any damages caused by use of this software or hardware in dangerous applications.

Oracle and Java are registered trademarks of Oracle and/or its affiliates. Other names may be trademarks of their respective owners.

Intel and Intel Xeon are trademarks or registered trademarks of Intel Corporation. All SPARC trademarks are used under license and are trademarks or registered trademarks of SPARC International, Inc. AMD, Opteron, the AMD logo, and the AMD Opteron logo are trademarks or registered trademarks of Advanced Micro Devices. UNIX is a registered trademark of The Open Group.

This software or hardware and documentation may provide access to or information about content, products, and services from third parties. Oracle Corporation and its affiliates are not responsible for and expressly disclaim all warranties of any kind with respect to third-party content, products, and services unless otherwise set forth in an applicable agreement between you and Oracle. Oracle Corporation and its affiliates will not be responsible for any loss, costs, or damages incurred due to your access to or use of third-party content, products, or services, except as set forth in an applicable agreement between you and Oracle.

# Contents

|                                                                                                    | V      |
|----------------------------------------------------------------------------------------------------|--------|
| Chapter 1                                                                                                    |        |
| PI Commands Overview.                                                                                                    | <br>1  |
| Command List                                                                                                    | 1      |
| Chapter 2                                                                                                    |        |
| piXmsSms Package                                                                                                    | <br>3  |
| Add an Adapter Change an Adapter Delete an Adapter Query an Adapter Add a Path Change a Path Delete a Path Query a Path Add a Connection Change a Connection |        |
| Chapter 3                                                                                                    |        |
| Error Code Lists                                                                                                    | <br>15 |
|                                                                                                    |        |
| Glossary of Terms                                                                                                    | <br>17 |
| Index                                                                                                    | 21     |
| IIIWUA                                                                                                    | <br>   |

### **About This Document**

### Scope

The scope of this document includes all the information required to configure the Provisioning Interface commands.

#### **Audience**

The audience for this document includes system administrators responsible for the monitoring, maintenance, and configuration of the Oracle Communications Convergent Charging Controller IN applications.

### **Prerequisites**

A solid understanding of UNIX and a familiarity with IN concepts are an essential prerequisite for safely using the information contained in this technical guide.

Although it is not a prerequisite to using this guide, familiarity with the target platform would be an advantage.

This manual describes system tasks that should only be carried out by suitably trained operators.

#### **Related Documents**

The following documents are related to this document:

- Provisioning Interface User's and Technical Guide
- Virtual Private Network User's Guide

### **Document Conventions**

### **Typographical Conventions**

The following terms and typographical conventions are used in the Oracle Communications Convergent Charging Controller documentation.

| Formatting Convention       | Type of Information                                                                          |
|-----------------------------|----------------------------------------------------------------------------------------------|
| Special Bold                | Items you must select, such as names of tabs.                                                |
|                             | Names of database tables and fields.                                                         |
| Italics                     | Name of a document, chapter, topic or other publication.                                     |
|                             | Emphasis within text.                                                                        |
| Button                      | The name of a button to click or a key to press.                                             |
|                             | <b>Example:</b> To close the window, either click <b>Close</b> , or press <b>Esc</b> .       |
| Key+Key                     | Key combinations for which the user must press and hold down one key and then press another. |
|                             | Example: Ctrl+P or Alt+F4.                                                                   |
| Monospace                   | Examples of code or standard output.                                                         |
| Monospace Bold              | Text that you must enter.                                                                    |
| variable                    | Used to indicate variables or text that should be replaced with an actual value.             |
| menu option > menu option > | Used to indicate the cascading menu option to be selected.                                   |
|                             | Example: Operator Functions > Report Functions                                               |
| hypertext link              | Used to indicate a hypertext link.                                                           |

Specialized terms and acronyms are defined in the glossary at the end of this guide.

# **PI Commands Overview**

### **Overview**

#### Introduction

The provisioning interface (PI) uses TCP/IP-based UNIX sockets to receive provisioning commands and parameters. These are translated into SQL commands that update prepaid application tables of the SMF and E2BE Oracle databases. This chapter defines the rules and packages required to translate the provisioning commands into SQL commands.

### In this chapter

This chapter contains the following topics. 

### **Command List**

#### **Command list**

The following table lists the functions available and their corresponding commands. To use the commands they must have been installed with the piXmsSms package.

| Function            | piXmsSms   |
|---------------------|------------|
| Add an adapter      | XMSADP=ADD |
| Modify an adapter   | XMSADP=CHG |
| Remove an adapter   | XMSADP=DEL |
| Query an adapter    | XMSADP=QRY |
| Add a path          | XMSPTH=ADD |
| Modify a path       | XMSPTH=CHG |
| Remove a path       | XMSPTH=DEL |
| Query a path        | XMSPTH=QRY |
| Add a connection    | XMSCON=ADD |
| Modify a connection | XMSCON=CHG |
| Remove a connection | XMSCON=DEL |
| Query a connection  | XMSCON=QRY |

# **Parameter Formats**

### **Formats**

This table describes the format of each PI parameter.

**Note:** Lengths are largely determined by the size of fields in the database, with exceptions noted in the table.

| Parameter | Format              |
|-----------|---------------------|
| SCHEME    | 50 character string |
| PROTOCOL  | 40 character string |
| NAME      | 50 character string |
| NEW_NAME  | 50 character string |
| ASP       | 50 character string |

# piXmsSms Package

### Overview

#### Introduction

This chapter describes the available PI commands for provisioning Messaging Manager entries on the

These commands are added by the pixmsSms package. For installation details, see the PI Technical Guide.

### In this chapter

This chapter contains the following topics.

| Add an Adapter      | 3  |
|---------------------|----|
| Change an Adapter   |    |
| Delete an Adapter   |    |
| Query an Adapter    |    |
| Add a Path          |    |
| Change a Path       |    |
| Delete a Path       | 7  |
| Query a Path        | 8  |
| Add a Connection    |    |
| Change a Connection | 11 |
| Delete a Connection | 12 |
| Query a Connection  | 12 |

# Add an Adapter

### **Description**

Add an adapter to a routing scheme.

#### Command

XMSADP=ADD

### Logic and restraints

The following rules apply when using the command:

- When a new adapter is created, its owning routing scheme will be automatically stored in MMX PLUGIN.ROUTING SCHEME ID.
- It the optional adapter NAME parameter is not supplied, it defaults to the protocol name. The protocol number supplied with the command is used in a foreign key lookup of the value field in the MMX\_CONSTANTS table for the protocol name.
- The adapter names must be unique within a routing scheme, but can be re-used in other routing schemes.

### Required parameters

This table describes the required parameters.

| Parameter | Description                          |
|-----------|--------------------------------------|
| SCHEME    | Routing scheme to add the adapter to |
| PROTOCOL  | Adapter protocol                     |

### Required parameters

This table describes the optional parameters.

| Parameter | Description                         |
|-----------|-------------------------------------|
| NAME      | Adapter name, defaults to protocol. |

#### **Error codes**

1, 2, 3, 4, 5, 6, 7, 9, 14

See PI Command Errors (on page 15) for a description of each error.

# **Change an Adapter**

### **Description**

Modify an existing adapter name within a routing scheme.

#### Command

XMSADP=CHG

#### Logic and restraints

The following rules apply when using the command:

• The adapter names must be unique within a routing scheme, but can be used in other routing schemes.

If the optional adapter NEW\_NAME parameter is not supplied, it defaults to the protocol name. The protocol number supplied with the command is used in a foreign key lookup of the value field in the MMX\_CONSTANTS table for the protocol name.

### Required parameters

This table describes the required parameters.

| Parameter | Description                            |
|-----------|----------------------------------------|
| SCHEME    | Routing scheme the adapter belongs to. |
| NAME      | Name of the adapter to modify.         |

### **Optional parameters**

This table describes the optional parameters.

| Parameter | Description                                      |
|-----------|--------------------------------------------------|
| NEW_NAME  | New adapter name, defaults to the protocol name. |

#### **Error codes**

1, 2, 3, 4, 5, 10, 12, 14

See PI Command Errors (on page 15) for a description of each error.

# **Delete an Adapter**

### **Description**

Delete an adapter from a routing scheme.

#### Command

XMSADP=DEL

### Logic and constraints

None

### **Required parameters**

This table describes the required parameters.

| Parameter | Description                                |
|-----------|--------------------------------------------|
| SCHEME    | Routing scheme to delete the adapter from. |
| NAME      | Name of the adapter to delete.             |

#### **Error codes**

1, 2, 3, 4, 5, 10, 12

See PI Command Errors (on page 15) for a description of each error.

# **Query an Adapter**

### **Description**

Query an adapter.

#### Command

XMSADP=QRY

### Logic and constraints

None

### **Required parameters**

This table describes the required parameters.

| Parameter | Description                             |
|-----------|-----------------------------------------|
| SCHEME    | Routing scheme of the adapter to query. |
| NAME      | Name of the adapter to query.           |

#### **Error codes**

1, 2, 3, 4, 5, 10, 12

See PI Command Errors (on page 15) for a description of each error.

### Add a Path

### **Description**

Add a new path to a routing scheme. It will also be associated with an ASP account.

#### Command

XMSPTH=ADD

### Logic and constraints

The following rules apply when using the command:

- Paths can only be added to an ASP account if the adapter protocol is in the account's list of allowed protocols.
- The ENDPOINT\_TYPE must be either SME or MC
- If the path name is not supplied, it defaults to adapter\_ name\_ENDPOINT\_TYPE

#### **Required parameters**

This table describes the required parameters.

| Parameter | Description                        |  |
|-----------|------------------------------------|--|
| SCHEME    | Routing scheme to add the path to. |  |
| ADAPTER   | Adapter name to add the path to.   |  |
| ASP       | ASP account (ACS Customer) name.   |  |

### **Optional parameters**

This table describes the optional parameters.

| Parameter | Description                             |
|-----------|-----------------------------------------|
| NAME      | Path name, defaults to adapter_name_SME |

#### **Error codes**

1, 2, 3, 4, 5, 11, 16, 17, 18, 19, 24, 25, 32

See PI Command Errors (on page 15) for a description of each error.

# Change a Path

### **Description**

Change a path in a routing scheme.

#### Command

XMSPTH=CHG

### Logic and constraints

The following rules apply when using the command:

- If the Path name is not supplied, it defaults to adaptername endpointtype
- When a path is attached to an ASP account, all of the ASP's applications need to be set up so that messages delivered to them will use the right path.

### Required parameters

This table describes the required parameters.

| Parameter | Description                         |  |
|-----------|-------------------------------------|--|
| SCHEME    | Routing scheme the path belongs to. |  |
| NAME      | Name of path to modify.             |  |

### **Optional parameters**

This table describes the optional parameters.

| Parameter | Description                       |
|-----------|-----------------------------------|
| NEW_NAME  | New value to change path name to. |

#### **Error codes**

1, 2, 3, 4, 5, 10, 12, 14

See PI Command Errors (on page 15) for a description of each error.

### **Delete a Path**

#### **Description**

Delete a path from a routing scheme.

#### Command

XMSPTH=DEL

### Logic and restraints

The following rules apply when using the command:

• When a path is deleted it must be removed from all the ASP account applications.

### **Required parameters**

This table describes the required parameters.

| Parameter | Description                             |  |
|-----------|-----------------------------------------|--|
| SCHEME    | Routing scheme to delete the path from. |  |
| NAME      | Name of path to delete.                 |  |

#### **Error codes**

1, 2, 3, 4, 5, 10, 12

See PI Command Errors (on page 15) for a description of each error.

## **Query a Path**

### **Description**

Query a path in a routing scheme.

#### Command

XMSPTH=QRY

### Logic and constraints

None

### **Required parameters**

This table describes the required parameters.

| Parameter | Description                          |
|-----------|--------------------------------------|
| SCHEME    | Routing scheme of the path to query. |
| NAME      | Name of path to query.               |

### **Settings queried**

This command queries the following settings of an existing path.

| Field   | Description               |  |
|---------|---------------------------|--|
| ADAPTER | Adapter name              |  |
| TYPE    | Endpoint type (SME or MC) |  |

| Field          | Description                                    |
|----------------|------------------------------------------------|
| ASP            | ASP account (ACS customer) name                |
| MESSAGE_CENTRE | Message center name                            |
| DEFAULT_ROUTE  | Default routing path name                      |
| STATS_CATEGORY | Statistics category                            |
| TRUSTED        | Trusted path flag                              |
| RATE_LIMIT     | Maximum allowed number of messages per second. |

#### **Error codes**

1, 2, 3, 4, 5, 10, 12

See PI Command Errors (on page 15) for a description of each error.

### **Add a Connection**

### **Description**

Use this command to add a connection to a routing scheme. The SMPP and EMI connection protocols are supported.

#### Command

XMSCON=ADD

### Logic and constraints

The following rules apply when using the command:

- If a connection name is not supplied, it defaults to the adapter name.
- A valid pair of either an mmx listen address and port, or remote listen address and port must be supplied.

### Required parameters

This table describes the required parameters.

| Field   | Description                                                                                                    |
|---------|----------------------------------------------------------------------------------------------------|
| SCHEME  | Routing scheme to add connection to.                                                                                                    |
| PATH    | Path name to attach connection to.                                                                                                    |
| WEIGHT  | The relative load for this connection on the path. This value is converted to a percentage of all the connection weightings on this path which in turn is used as the loading factor for the connection.  Allowed values: 0 to 100. |
| PREOPEN | How to open the connection.                                                                                                    |
| TX      | Whether to allow this connection to transmit messages (remote point of view).                                                                                                    |
| RX      | Whether the remote endpoint of this connection can receive messages from MM.                                                                                                    |

| Field           | Description                                                                               |
|-----------------|-------------------------------------------------------------------------------------------|
| AUGMENT_IDS     | Should externally-visible message_ids be prefixed by SMSC names.                          |
| MAX_CONNECTIONS | Allow the same ASP to connect this number of times on the same port using the same login. |

## **Optional parameters**

This table describes the optional parameters.

| Parameter               | Description                                                                                                    |
|-------------------------|----------------------------------------------------------------------------------------------------|
| MMX_USERNAME            | Authorized user name for Messaging Manager access from ASP.                                                         |
| MMX_PASSWORD            | Required password for the local username.                                                                           |
| REMOTE_USERNAME         | Authorized user name for Messaging Manager to access SMSC.                                                          |
| REMOTE_PASSWORD         | Required password for the remote username.                                                                          |
| CORRELATION_ID          | The Correlation ID of the SMPP SMSC connection.                                                                     |
| REMOTE_SOURCE_ADDRESS   | Only these sources are allowed to connect to Messaging Manager.                                                     |
| REMOTE_LISTEN_ADDRESS   | IP address/ host name of the remote listener for connections from Messaging Manager.                                |
| REMOTE_LISTEN_PORT      | Port number of the remote listener.                                                                                 |
| MMX_LISTEN_ADDRESS      | IP address/ host name of the local listener defined in eserv.config.                                                |
| MMX_LISTEN_PORT         | Port number of the local listener.                                                                                  |
| MMX_SOURCE_ADDRESS      | Used when Messaging Manager connects to a remote listener.                                                          |
| MMX_SOURCE_PORT         | Port number of the local source.                                                                                    |
| ENABLED                 | Whether this connection can be used.                                                                                |
| NAME                    | Connection name.                                                                                                    |
| TYPE                    | Protocol spoken by this MSC. Applicable to connections on MC paths only.                                            |
| WINDOW_SIZE             | Determines the number of messages that Messaging Manager can receive from the ASP before waiting for a response.    |
|                         | Allowed values: 0-100                                                                                               |
| MAX_WINDOW_QUEUE_LENGTH | When the Window size is exceeded, the messages are queued up and this parameter determines the length of the queue. |
| LOGIN_OTON              | Originator Type Of Number.                                                                                          |
| LOGIN_ONPI              | Originator Numbering Plan ID.                                                                                       |
| ALERT_POLL_TIME         | How long to wait before polling for alerts.                                                                         |
| ALERT_PID               | Alert Protocol Identifier.                                                                                          |
| SESSION_TIMEOUT         | Timeout (in seconds) for the EMI connection to the ASP.                                                             |
| PROVIDE_VMSC_IN_HPLMN   | If true Messaging Manager will populate the VMSC address in the HPLMN field if available.                           |

| Parameter                    | Description                                                                                                    |
|------------------------------|----------------------------------------------------------------------------------------------------|
| RESPONSE_TIMEOUT             | The time in seconds that the adapter listener will wait for a response from the ASP to any EMI message it sends.                        |
| RESPONSE_POLL_TIME           | The length of time (in seconds) between polls.                                                                                          |
| ALLOW_USER_TIMEZONES         | If set to true, the EMI adapter converts timezones of all outgoing times using the user timezone from a genericSM.                      |
| SMPP_VERSION                 | The version of SMPP that will be used by default.                                                                                       |
| SYSTEM_ID                    | ID of Messaging Manager application. Used on SMPP messages.                                                                             |
| MAX_CONCURRENT_TRANSACTION S | Number of concurrent transactions allowed per second.                                                                                   |
| OUTGOING_TIMEOUT             | Timeout on outgoing side.                                                                                                    |
| IDLE_TIMEOUT                 | How long a connection may be idle for.                                                                                                  |
| HEARTBEAT_INTERVAL           | Specifies the length of time to wait after receiving a message from the peer until an enquire_link message is sent.                     |
| ESG_EXTENSIONS               | Whether to transmit non-standard esg data on this connection. That is, is the path used to communicate with SEI instead of an SMPP ASP. |

#### **Error codes**

1, 2, 3, 4, 5, 6, 11, 13, 14, 20, 22, 23, 27, 28, 29

See PI Command Errors (on page 15) for a description of each error.

# **Change a Connection**

### **Description**

Change a connection name in a routing scheme.

#### Command

XMSCON=CHG

### Logic and restraints

The following rule applies when using the command:

If a new connection name is not supplied, it defaults to the adapter name.

### Required parameters

This table describes the required parameters.

| Parameter | Description                               |  |
|-----------|-------------------------------------------|--|
| SCHEME    | Routing scheme with connection to modify. |  |
| PATH      | Path of connection to modify.             |  |

| Parameter | Description                   |  |
|-----------|-------------------------------|--|
| NAME      | Name of connection to modify. |  |

### **Optional parameters**

This table describes the optional parameters.

| Parameter | Description                             |
|-----------|-----------------------------------------|
| NEW_NAME  | New value to change connection name to. |

#### **Error codes**

1, 2, 3, 4, 5, 6, 9, 12, 14, 20, 22, 26

See PI Command Errors (on page 15) for a description of each error.

### **Delete a Connection**

### **Description**

Delete a connection from a routing scheme.

#### Command

XMSCON=DEL

### Logic and constraints

None

### **Required parameters**

This table describes the required parameters.

| Parameter | Description                               |  |
|-----------|-------------------------------------------|--|
| SCHEME    | Routing scheme with connection to remove. |  |
| NAME      | Name of connection to remove.             |  |
| PATH      | Path of connection to remove.             |  |

#### **Error codes**

1, 2, 3, 4, 5, 6, 12, 20, 22, 26

See PI Command Errors (on page 15) for a description of each error.

# **Query a Connection**

### **Description**

Query the connection parameters in a routing scheme.

### **Command**

XMSCON=QRY

### **Logic and constraints**

None

### **Required parameters**

This table describes the required parameters.

| Parameter | Description                              |  |
|-----------|------------------------------------------|--|
| SCHEME    | Routing scheme with connection to query. |  |
| NAME      | Name of connection to query.             |  |
| PATH      | Path of connection to query.             |  |

### Path name and fields queried

This command queries the following path name and fields.

| Field                 | Description                                                                               |  |
|-----------------------|-------------------------------------------------------------------------------------------|--|
| PATH                  | Path name                                                                                 |  |
| WEIGHT                | The relative load for this connection on the path.                                        |  |
| MMX_USERNAME          | Authorized user name for Messaging Manager access from ASP.                               |  |
| MMX_PASSWORD          | Required password for the local username.                                                 |  |
| MMX_LISTEN_ADDRESS    | IP address/ host name of the local listener defined in eserv.config.                      |  |
| MMX_LISTEN_PORT       | Port number of the local listener.                                                        |  |
| MMX_SOURCE_ADDRESS    | Used when Messaging Manager connects to a remote listener.                                |  |
| MMX_SOURCE_PORT       | Port number of the local source.                                                          |  |
| REMOTE_USERNAME       | Authorized user name for Messaging Manager to access SMSC.                                |  |
| REMOTE_PASSWORD       | Required password for the remote username.                                                |  |
| REMOTE_LISTEN_ADDRESS | IP address/ host name of the remote listener for connections from Messaging Manager.      |  |
| REMOTE_LISTEN_PORT    | Port number of the remote listener.                                                       |  |
| REMOTE_SOURCE_ADDRESS | Used when Messaging Manager connects to a remote listener.                                |  |
| PREOPEN               | How to open the connection.                                                               |  |
| TX                    | Whether to allow this connection to transmit messages (remote point of view).             |  |
| RX                    | Whether the remote endpoint of this connection can receive messages from MM.              |  |
| MAX_CONNECTIONS       | Allow the same ASP to connect this number of times on the same port using the same login. |  |
| CORRELATION_ID        | The Correlation ID of the SMPP SMSC connection.                                           |  |
| AUGMENT_IDS           | Should externally-visible message_ids be prefixed by SMSC names.                          |  |

### **Error codes**

1, 2, 3, 4, 5, 6, 12, 20, 22, 26

See PI Command Errors (on page 15) for a description of each error.

# **Error Code Lists**

### **Overview**

### Introduction

This chapter explains the error codes for Oracle Communications Convergent Charging Controller provisioning interface (PI) commands.

### In this chapter

| This chapter contains the following topics. |    |
|---------------------------------------------|----|
| PI Command Errors                           | 15 |

## **PI Command Errors**

### **Error list**

This table describes the PI Command error codes.

| Error Code | Error Message                                               |  |  |
|------------|-------------------------------------------------------------|--|--|
| 1          | Invalid action                                              |  |  |
| 2          | No parameters                                               |  |  |
| 3          | SQL error                                                   |  |  |
| 4          | SCHEME not found                                            |  |  |
| 5          | SCHEME not specified                                        |  |  |
| 6          | PROTOCOL not found                                          |  |  |
| 7          | PROTOCOL not specified                                      |  |  |
| 9          | NAME in use                                                 |  |  |
| 10         | NAME not specified                                          |  |  |
| 11         | NAME too large                                              |  |  |
| 12         | NAME not found                                              |  |  |
| 13         | NAME in use                                                 |  |  |
| 14         | NEW_NAME too large                                          |  |  |
| 16         | ADAPTER not specified                                       |  |  |
| 17         | ADAPTER not found                                           |  |  |
| 18         | ENDPOINT_TYPE not specified                                 |  |  |
| 19         | TRUSTED not specified                                       |  |  |
| 20         | PATH not specified                                          |  |  |
| 22         | PATH not found                                              |  |  |
| 23         | Valid MMX or REMOTE LISTEN_ADDRESS & PORT must be specified |  |  |

### Chapter 3

| Error Code | Error Message                  |  |
|------------|--------------------------------|--|
| 24         | ASP not specified              |  |
| 25         | ASP not found                  |  |
| 26         | Connection not found           |  |
| 27         | CORRELATION_ID param too large |  |
| 28         | PASSWORD too large             |  |
| 29         | USERNAME too large             |  |
| 32         | ENDPOINT_TYPE invalid MC/SME   |  |

# **Glossary of Terms**

#### **ACS**

Advanced Control Services configuration platform.

#### **ASP**

- Application Service Provider, or
- Application Server Process. An IP based instance of an AS. An ASP implements a SCTP connection between 2 platforms.

#### Connection

Transport level link between two peers, providing for multiple sessions.

### Convergent

Also "convergent billing". Describes the scenario where post-paid and pre-paid calls are handed by the same service platform and the same billing system. Under strict converged billing, post-paid subscribers are essentially treated as "limited credit pre-paid".

#### Diameter

A feature rich AAA protocol. Utilises SCTP and TCP transports.

#### **DTMF**

Dual Tone Multi-Frequency - system used by touch tone telephones where one high and one low frequency, or tone, is assigned to each touch tone button on the phone.

#### **EMI**

Exchange Message Interface protocol

#### **GUI**

Graphical User Interface

#### **HPLMN**

Home PLMN

#### IN

Intelligent Network

#### IΡ

- 1) Internet Protocol
- 2) Intelligent Peripheral This is a node in an Intelligent Network containing a Specialized Resource Function (SRF).

#### IP address

Internet Protocol Address - network address of a card on a computer.

#### MC

Message Centre. Also known as SMSC.

### **Messaging Manager**

The Messaging Manager service and the Short Message Service components of Oracle Communications Convergent Charging Controller product. Component acronym is MM (formerly MMX).

#### MM

Messaging Manager. Formerly MMX, see also *XMS* (on page 19) and *Messaging Manager* (on page 18).

#### **MSC**

Mobile Switching Centre. Also known as a switch.

#### Peer

Remote machine, which for our purposes is capable of acting as a Diameter agent.

#### ы

Provisioning Interface - used for bulk database updates/configuration instead of GUI based configuration.

#### **PLMN**

Public Land Mobile Network

#### SLC

Service Logic Controller (formerly UAS).

#### **SME**

Short Message Entity - This is an entity which may send or receive short messages. It may be located in a fixed network, a mobile, or an SMSC.

#### **SMPP**

Short Message Peer-to-Peer protocol

#### **SMS**

Depending on context, can be:

- Service Management System hardware platform
- Short Message Service
- Service Management System platform
- Convergent Charging Controller Service Management System application

#### **SMSC**

Short Message Service Centre stores and forwards a short message to the indicated destination subscriber number.

#### **SQL**

Structured Query Language is a database query language.

#### **SRF**

Specialized Resource Function – This is a node on an IN which can connect to both the SSP and the SLC and delivers additional special resources into the call, mostly related to voice data, for example play voice announcements or collect DTMF tones from the user. Can be present on an SSP or an Intelligent Peripheral (IP).

#### SSP

Service Switching Point

#### **TCP**

Transmission Control Protocol. This is a reliable octet streaming protocol used by the majority of applications on the Internet. It provides a connection-oriented, full-duplex, point to point service between hosts.

#### **VMSC**

Visited Mobile Switching Centre

#### **XMS**

Three letter code used to designate some components and path locations used by the Oracle Communications Convergent Charging Controller *Messaging Manager* (on page 18) service and the Short Message Service. The published code is *MM* (on page 18) (formerly MMX).

| Index                                                                                                    | M                                                                                                    |  |
|----------------------------------------------------------------------------------------------------|----------------------------------------------------------------------------------------------------|--|
| A About This Document • v                                                                                                    | MC • 18<br>Messaging Manager • 18, 19<br>MM • 18, 19                                                                                                    |  |
| ACS • 17<br>Add a Connection • 9                                                                                                    | MSC • 18<br>O                                                                                                    |  |
| Add a Path • 6 Add an Adapter • 3 ASP • 17                                                                                                    | Optional parameters • 5, 6, 7, 10, 12<br>Overview • 1, 3, 15                                                                                                    |  |
| Audience • v                                                                                                    | Р                                                                                                    |  |
| Change a Connection • 11 Change a Path • 7 Change an Adapter • 4 Command • 3, 4, 5, 6, 7, 8, 9, 11, 12, 13 Command list • 1 Command List • 1 Connection • 17 Convergent • 17 Copyright • ii | Parameter Formats • 2 Path name and fields queried • 13 Peer • 18 PI • 18 PI Command Errors • 4, 5, 6, 7, 8, 9, 11, 12, 14, 15 PI Commands Overview • 1 piXmsSms Package • 3 PLMN • 18 Prerequisites • v |  |
| D                                                                                                    | Q                                                                                                    |  |
| Delete a Connection • 12 Delete a Path • 7 Delete an Adapter • 5 Description • 3, 4, 5, 6, 7, 8, 9, 11, 12 Diameter • 17 Document Conventions • vi DTMF • 17                                | Query a Connection • 12 Query a Path • 8 Query an Adapter • 5  R  Related Documents • v Required parameters • 4, 5, 6, 7, 8, 9, 11, 12,                                                                  |  |
| E                                                                                                    | 13                                                                                                    |  |
| EMI • 17 Error Code Lists • 15 Error codes • 4, 5, 6, 7, 8, 9, 11, 12, 14 Error list • 15                                                                                                   | Scope • v Settings queried • 8 SLC • 18 SME • 18                                                                                                    |  |
| Formats • 2                                                                                                    | SMPP • 18<br>SMS • 18                                                                                                    |  |
| G                                                                                                    | SMSC • 19<br>SQL • 19                                                                                                    |  |
| GUI • 17                                                                                                    | SRF • 19<br>SSP • 19                                                                                                    |  |
| н                                                                                                    | T                                                                                                    |  |
| HPLMN • 17                                                                                                    | TCP • 19                                                                                                    |  |
| 1                                                                                                    | Typographical Conventions • vi                                                                                                    |  |
| IN • 17<br>IP • 17<br>IP address • 18                                                                                                    | V<br>VMSC • 19                                                                                                    |  |
| L                                                                                                    | X                                                                                                    |  |
| Logic and constraints • 5, 6, 7, 8, 9, 12, 13<br>Logic and restraints • 3, 4, 8, 11                                                                                                    | XMS • 18, 19                                                                                                    |  |